## Package 'chunkhooks'

August 5, 2020

Title Chunk Hooks for 'R Markdown'

Version 0.0.1

Maintainer Atsushi Yasumoto <atusy.rpkg@gmail.com>

Description Set chunk hooks for 'R Markdown' documents <https://rmarkdown.rstudio.com/>, and improve user experience. For example, change units of figure sizes, benchmark chunks, and number lines on code blocks.

License MIT + file LICENSE

URL <https://chunkhooks.atusy.net>, <https://github.com/atusy/chunkhooks>

Encoding UTF-8

Language en-US

LazyData true

RoxygenNote 7.1.1

Imports knitr, measurements, prettyunits

Suggests spelling, testthat, rmarkdown

VignetteBuilder knitr

NeedsCompilation no

Author Atsushi Yasumoto [aut, cph, cre] (<https://orcid.org/0000-0002-8335-495X>)

Repository CRAN

Date/Publication 2020-08-05 15:00:02 UTC

### R topics documented:

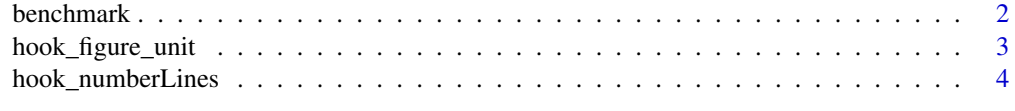

**Index** [5](#page-4-0). The second state of the second state of the second state of the second state of the second state of the second state of the second state of the second state of the second state of the second state of the second

<span id="page-1-0"></span>

#### Description

hook\_benchmark sets a hook to benchmark chunks with the benchmark=TRUE option. The name of the trigger chunk option can be changed via the chunk\_option parameter. The result is printed right after chunk outputs. See examples for the default printing format by format\_benchmark.

#### Usage

```
hook_benchmark(
  trigger = "benchmark",
  default = NULL,format = format_benchmark,
  .set = TRUE)
```
format\_benchmark(result, options)

benchmarks

#### **Arguments**

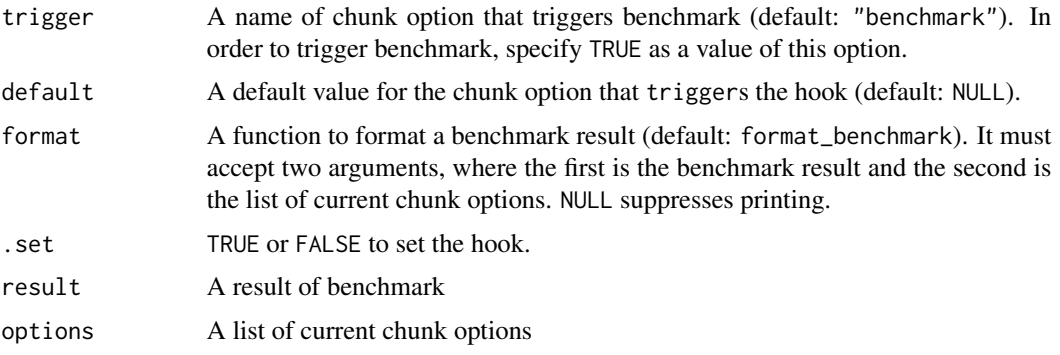

#### Format

An object of class environment of length 0.

#### Details

benchmarks records the results of benchmarks from chunks as a list named by chunk labels. If one requires complex formatting of benchmark results, then suppress automatic formatting by hook\_benchmark(format = NULL). Then, retrieve benchmark results from benchmarks[["chunk-label"]]. Furthermore, format can happen conditionally by utilizing current chunk options via the second argument of the formatting function.

#### <span id="page-2-0"></span>hook\_figure\_unit 3

#### Value

invisible hook function

#### Examples

```
# Set a hook that triggers benchmarks if the `time` chunk option is not `NULL`.
hook_benchmark("time")
```
# Example of the default output format # Input is sec. Output is prettified. format\_benchmark(1234, options = list(label = "example-chunk"))

hook\_figure\_unit *Change the unit of figure size*

#### Description

By default, figure size of R Markdown is specified with inches. This function changes the default unit.

#### Usage

```
hook_figure_unit(unit = "mm", .set = TRUE)
```
#### Arguments

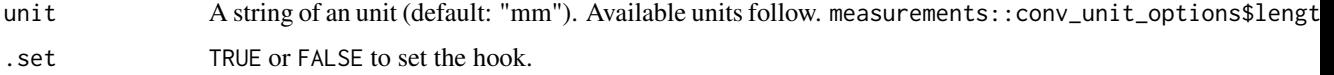

#### Details

As a side effect, fig.retina is set to NULL because of [https://github.com/yihui/knitr/](https://github.com/yihui/knitr/issues/1876) [issues/1876](https://github.com/yihui/knitr/issues/1876).

#### Value

invisible hook function

#### Examples

hook\_figure\_unit('mm')

<span id="page-3-0"></span>hook\_numberLines *Number lines on code blocks*

#### Description

Number lines on code blocks created by chunks, i.e. source, output, message, warning, and/or error.

#### Usage

hook\_numberLines(targets = "source", .set = TRUE)

#### Arguments

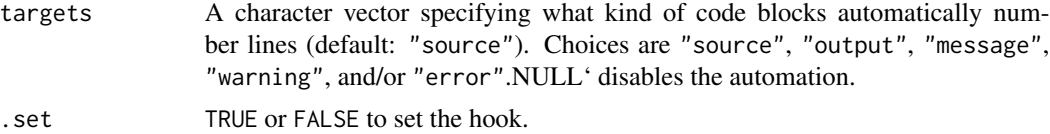

#### Value

invisible hook function

#### Examples

```
hook_numberLines("source")
```
# <span id="page-4-0"></span>Index

∗ datasets benchmark, [2](#page-1-0)

benchmark, [2](#page-1-0) benchmarks *(*benchmark*)*, [2](#page-1-0)

format\_benchmark *(*benchmark*)*, [2](#page-1-0)

hook\_benchmark *(*benchmark*)*, [2](#page-1-0) hook\_figure\_unit, [3](#page-2-0) hook\_numberLines, [4](#page-3-0)